# Package 'mixIndependR'

March 14, 2020

Type Package

Title Genetics and Independence Testing of Mixed Genetic Panels

Version 0.2.1

Author Bing Song

Maintainer Bing Song <br/>bs0316@my.unthsc.edu>

**Depends** R  $(>= 3.6.0)$ 

**Imports** stats  $(>= 3.3)$ , utils  $(>= 3.2.3)$ , stringr

Description Developed to deal with multi-locus genotype data, this package is especially designed for those panel which include different type of markers. Basic genetic parameters like allele frequency, genotype frequency, heterozygosity and Hardy-Weinberg test of mixed genetic data can be obtained. In addition, a new test for mutual independence which is compatible for mixed genetic data is developed in this package.

License GPL  $(>= 2)$ 

Encoding UTF-8

LazyData true

RoxygenNote 7.0.2

Suggests testthat

NeedsCompilation no

Repository CRAN

Date/Publication 2020-03-14 05:30:02 UTC

# R topics documented:

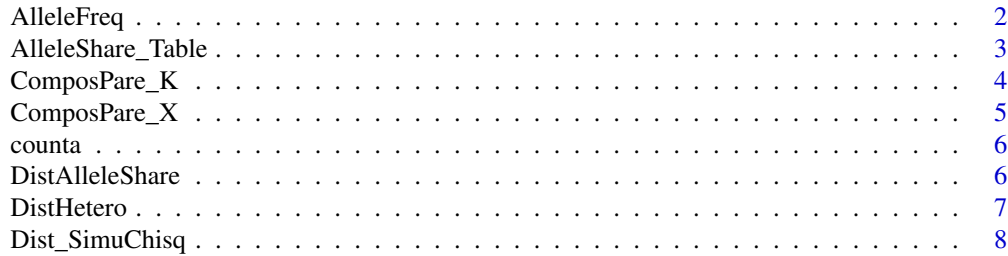

# <span id="page-1-0"></span>2 AlleleFreq

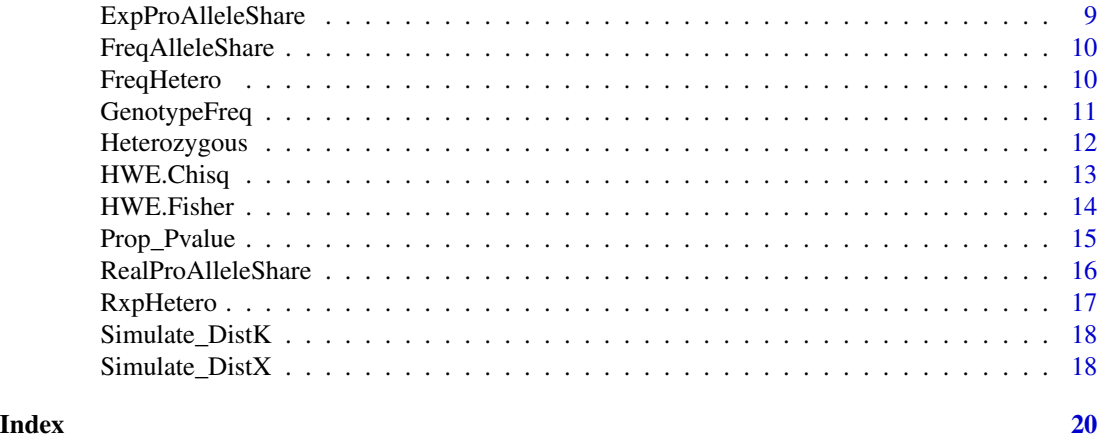

AlleleFreq *Calculate Allele Frequency*

#### Description

Calculate Allele Frequency

#### Usage

AlleleFreq(x)

#### Arguments

x a dataset of alleles. Type needs to be Homogeneous. Each row denotes each sample. One allele in one cell.In the  $(2r-1)$ th column, there is the other allele on the same locus from that in the 2r-th column; noted: no column for ID, make row.names=1 when importing.

# Details

This function calculates the allele frequencies of one dataset.

# Value

a matrix of allele frequencies. Each row denotes each allele; each column denotes each marker. The order of makers follows x.

```
x <- data.frame(STR1=c(12,13,13,14,15,13,14,12,14,15),
               STR1_1=c(12,14,13,15,13,14,13,12,14,15),
               SNP1=c("A","T","A","A","T","A","A","T","T","A"),
               SNP1_1=c("A","T","T","T","A","T","A","A","T","T"))
AlleleFreq(x)
```
<span id="page-2-0"></span>AlleleShare\_Table *Calculate numbers of sharing alleles each pair at each locus*

# Description

Calculate numbers of sharing alleles each pair at each locus

#### Usage

AlleleShare\_Table(x,replicate=TRUE)

# Arguments

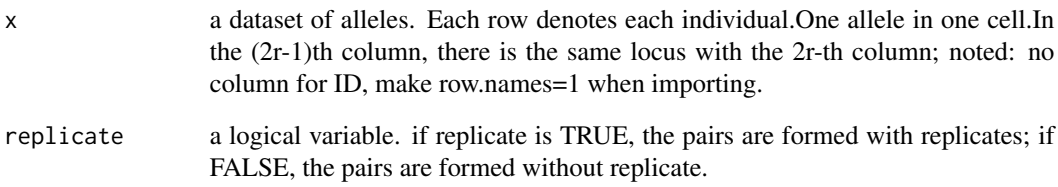

# Details

This function calculates the numbers of shared alleles between each pair of individuals for a dataset.Output a table and Usually followed by write.csv(as.data.frame(y),file = " $\sim$ /\*.csv") to export the results.

# Value

y a matrix of numbers of shared alleles. Each row denotes each pair; Each column denotes each locus.

```
x \le - data.frame(STR1=c(12,13,13,14,15,13,14,12,14,15),
               STR1_1=c(12,14,13,15,13,14,13,12,14,15),
               SNP1=c("A","T","A","A","T","A","A","T","T","A"),
               SNP1_1=c("A","T","T","T","A","T","A","A","T","T"))
AlleleShare_Table(x,replicate=TRUE)
```
<span id="page-3-0"></span>

Generate Comparison Observed and Expected No. of Heterozygous Loci.

# Usage

ComposPare\_K(h,Ex,trans)

# Arguments

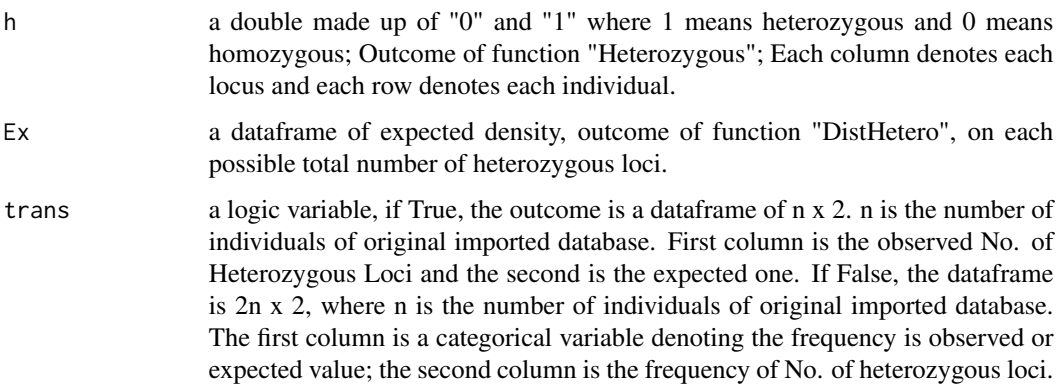

# Details

This function generates a dataframe in which the observed and expected heterozygous loci for each sample are included. The observed ones are calculated from the original dataset. However, the expected ones are simulated according to the expected probability with the same sample size as observed sample.

#### Value

a dataframe of observed and expected No. of heterozygous loci for each individual.

```
h<-matrix(rbinom(20,1,0.5),nrow=5)
Ex \leq data.frame(K=c(0:5),Density=rnorm(6,mean = 0.5,sd=0.05))
ComposPare_K(h,Ex,trans = TRUE)
```
<span id="page-4-0"></span>

Generate Comparison Observed and Expected No. of Shared Alleles.

#### Usage

ComposPare\_X(AS,Ex,trans=TRUE)

# Arguments

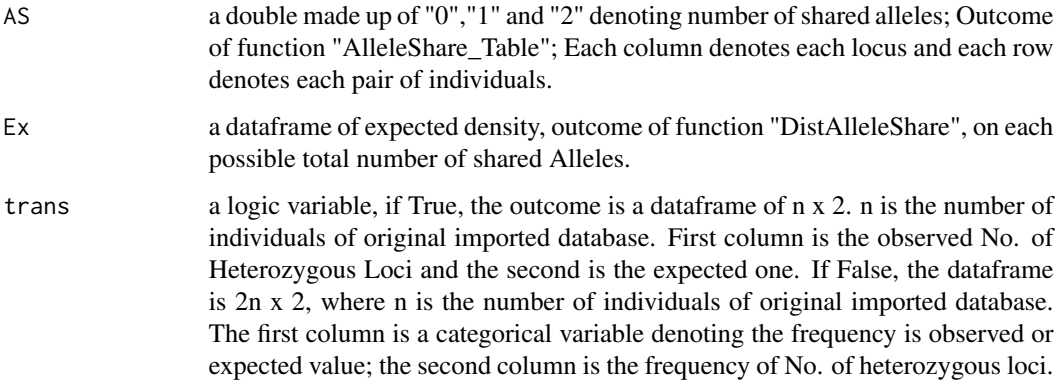

# Details

This function generates a dataframe in which the observed and expected shared alleles for each pair of individuals. The observed ones are calculated from the original dataset through "Allele-Share\_Table". However, the expected ones are simulated according to the expected probability with the same sample size as the observed sample.

# Value

a dataframe of observed and expected No. of shared alleles for each pair of individuals.

```
AS<-matrix(sample(c(0:2),20,replace=TRUE,prob=c(0.3,0.3,0.4)),nrow=5)
Ex \le data.frame(X=c(0:8),Density=rnorm(9,mean = 0.5,sd=0.05))
ComposPare_X(AS,Ex,trans = TRUE)
```
<span id="page-5-0"></span>

Simple count including zero###

# Usage

counta(z, y)

# Arguments

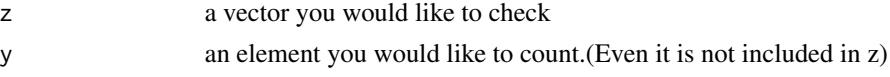

# Details

This function counts how many the assigned elements there are in one vector.

# Value

the times that y appears in z

# Examples

```
z <-rbinom(20,1,0.5)
counta(z,0)
```
DistAlleleShare *Build Expected Distribution of Numbers of Shared Alleles*

# Description

Build Expected Distribution of Numbers of Shared Alleles

# Usage

```
DistAlleleShare(e)
```
#### Arguments

e a matrix/dataframe of probability of shared alleles; outcome of "ExpProAllele-Share" or "RealProAlleleShare". Each row denotes each locus. The first column is the case of 0 shared alleles, the second column is the case of 1 shared alleles, the third column is the case of 2 shared alleles.

#### <span id="page-6-0"></span>DistHetero 7

# Details

This function build the expected distribution of numbers of shared alleles for known shared alleles of each pair of individuals.

#### Value

a dataframe of probabilities of each number of shared alleles(from 0 to 2\*loci); the first column is No. of Shared Alleles; the Second Column is Expected Density

#### References

Chakraborty, R., Stivers, D. N., Su, B., Zhong, Y., & Budowle, B. (1999) <doi:10.1002/(SICI)1522- 2683(19990101)20:8<1682::AID-ELPS1682>3.0.CO;2-Z>

# Examples

```
e0 < -data.frame("P0" = runif(5, min = 0, max = 0.5), "P1" = runif(5, 0, 0.5))e<-data.frame(e0,"P2"=1-rowSums(e0))
DistAlleleShare(e)
```
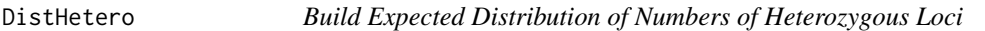

#### Description

Build Expected Distribution of Numbers of Heterozygous Loci

#### Usage

```
DistHetero(H)
```
### Arguments

H a vector of average heterozygosity of each locus

# Details

This function build the expected distribution of numbers of heterozygous loci for known heterozygosity of each loci.

# Value

a dataframe of expected density on each possible total number of heterozygous loci.

# References

Chakraborty, R. (1981, ISSN:0016-6731)

# <span id="page-7-0"></span>Examples

```
DistHetero(runif(10))
```
Dist\_SimuChisq *Build a simulated distribution for Chi-Square*

# Description

Build a simulated distribution for Chi-Square

#### Usage

Dist\_SimuChisq(s,prob,b)

# Arguments

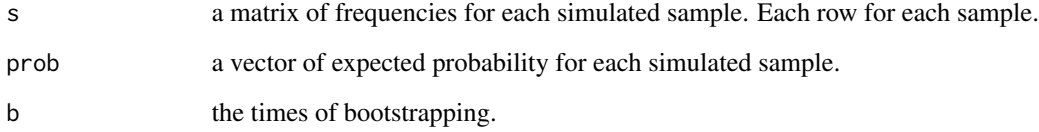

# Details

This function build the distribution of Chi square statistics for simulated samples

# Value

a vector of Chi-square statistics, length is the times of sampling.

```
require(mixIndependR)
h<-runif(10)
s<-Simulate_DistK(h,500,100)
Exp <- DistHetero(h)
Dist_SimuChisq(s,Exp$Density,10)
```
<span id="page-8-0"></span>ExpProAlleleShare *Calculate the Expected Probability of 0,1 and 2 Shared Alleles###*

# Description

Calculate the Expected Probability of 0,1 and 2 Shared Alleles###

#### Usage

ExpProAlleleShare(p)

#### Arguments

p a matrix/double of frequency of alleles; Outcome of "AlleleFreq". Each column denotes each locus. Different alleles is ordered in different rows such as 11,11.3,12,12.2,13... and so on

# Details

This function Calculates the Expected Probability of 0,1 and 2 Shared Alleles for a set of loci. Usually followed by write.csv(as.data.frame(y),file = " $\sim$ /\*.csv") to export the result of a n x3 matrix.

### Value

a matrix/double of expected probabilities of 0,1 and 2 shared alleles for each locus. Each row denotes each locus. The first column denotes the probability of 0 shared alleles, the second denotes 1 shared allele, the third denotes 2 shared alleles.

#### References

Weir, B. S. (2004, ISSN:0022-1198)

```
a0<-matrix(runif(20),nrow=5)
a1<-colSums(a0)
a<-data.frame(STR1=a0[,1]/a1[1],STR2=a0[,2]/a1[2],STR3=a0[,3]/a1[3],STR4=a0[,4]/a1[4])
ExpProAlleleShare(a)
```
<span id="page-9-0"></span>

Build Observed Distribution of No. of Shared Alleles

# Usage

```
FreqAlleleShare(AS)
```
# Arguments

AS a matrix of number of shared alleles, made up with 0, 1 and 2, outcome of function "AlleleShare Table". Rows for individuals, and columns for markers.

# Details

This function build the observed distributions from observed Allele Share table, made up of 0,1 and 2.

# Value

a dataframe of frequencies of each number of shared alleles(from 0 to 2\*N0. of loci)

# Examples

```
AS<-matrix(sample(c(0:2),20,replace=TRUE,prob=c(0.3,0.3,0.4)),nrow=5)
FreqAlleleShare(AS)
```
FreqHetero *Build Observed Distribution of No. of Heterozygous loci*

# Description

Build Observed Distribution of No. of Heterozygous loci

# Usage

```
FreqHetero(h)
```
#### **Arguments**

h a dataframe of heterozygosity, made up with 0 and 1, outcome of function "Heterozygous" Rows for individuals, and columns for markers.

# <span id="page-10-0"></span>GenotypeFreq 11

# Details

This function build the observed distributions from observed heterozygosity table, made up of 0,1.

#### Value

a dataframe of frequencies of each number of heterozygous loci(from 0 to No. of loci)

#### Examples

```
h<-matrix(rbinom(20,1,0.5),nrow=5)
FreqHetero(h)
```
GenotypeFreq *Calculate Genotype Frequency###*

# Description

Calculate Genotype Frequency###

# Usage

GenotypeFreq(x,p,expect=TRUE)

#### Arguments

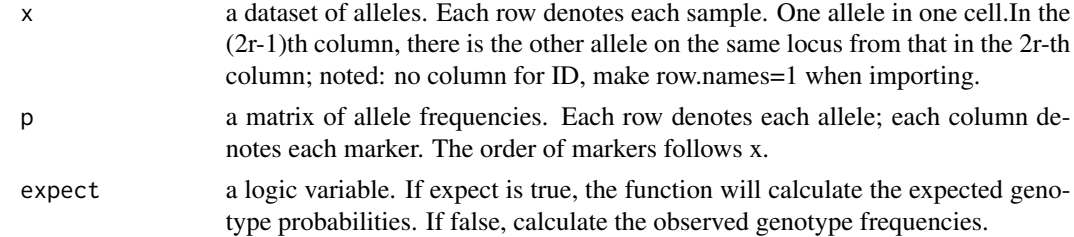

#### Details

This function calculates the observed or expected genotype frequency from dataset and allele frequency.#####

# Value

y a matrix of genotype frequencies. Each row denotes each genotype; each column denotes each loci. The order of markers follows x; the genotypes are ordered by: from 1:l-th column, the genotypes are homozygous in order as : p1p1, p2p2,p3p3,...,plpl;from ll-th to u-th column, the genotypes are heterozygous in order as:choose(l,2) like: p1p2,p1p3,...,p1pl,p2p3,p2p4,...p2pl,...p(l-1)pl

# References

Chakraborty, R., Srinivasan, M. R., & Daiger, S. P. (1993, ISSN:0002-9297).

# Examples

```
require(mixIndependR)
x \le - data.frame(STR1=c(12,13,13,14,15,13,14,12,14,15),
               STR1_1=c(12,14,13,15,13,14,13,12,14,15),
               SNP1=c("A","T","A","A","T","A","A","T","T","A"),
               SNP1_1=c("A","T","T","T","A","T","A","A","T","T"))
p <- AlleleFreq(x)
GenotypeFreq(x,p,expect=TRUE)
```
Heterozygous *Test heterozygosity at each locus*

# Description

Test heterozygosity at each locus

#### Usage

```
Heterozygous(x)
```
#### Arguments

x a dataset of alleles. Each row denotes each individual.One allele in one cell.In the (2r-1)th column, there is the same locus with the 2r-th column; noted: no column for ID, make row.names=1 when importing.

# Details

This function test the heterozygosity of each individuals at each locus.Output a table and Usually followed by write.csv(as.data.frame(y), file = " $\sim$ /\*.csv") to export the results.

# Value

a dataframe of heterozygosity.0 is homozygous;1 is heterozygous. Each row denotes each individual; Each column denotes each locus.

# Examples

```
x \le - data.frame(STR1=c(12,13,13,14,15,13,14,12,14,15),
               STR1_1=c(12,14,13,15,13,14,13,12,14,15),
               SNP1=c("A","T","A","A","T","A","A","T","T","A"),
               SNP1_1=c("A","T","T","T","A","T","A","A","T","T"))
```
Heterozygous(x)

<span id="page-11-0"></span>

<span id="page-12-0"></span>

Test the Hardy Weinberg Equilibrium with Chi-square test####

#### Usage

HWE.Chisq(x,x0,rescale.p=FALSE,simulate.p.value=FALSE,B)

# Arguments

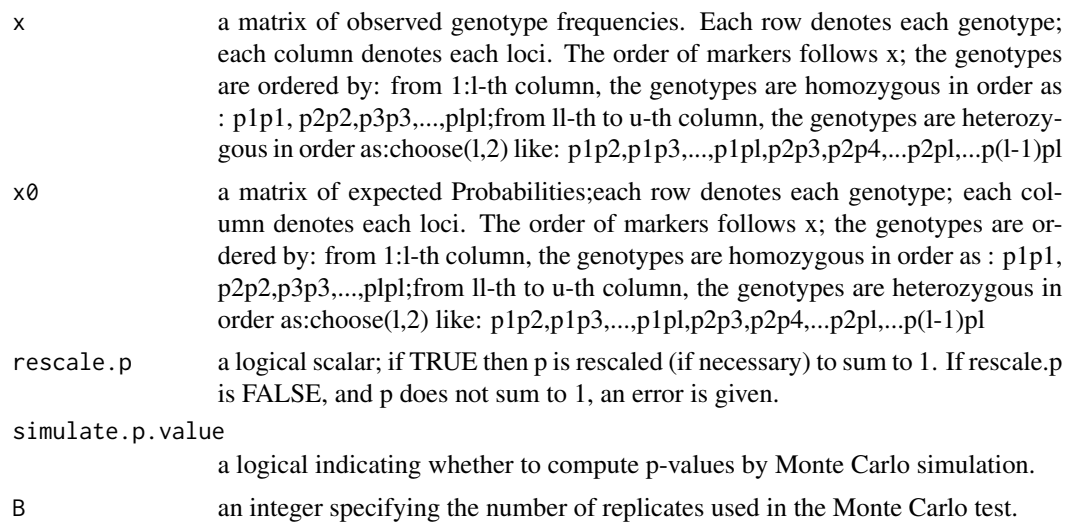

# Details

This function check the Hardy Weinberg Equilibrium from observed and expected distribution with Chi-square test#####

# Value

y a list of result of chi-square test, \$chi \$pvalue; chi and pvalue are vectors of chi square statistics/ p values. Orders follows x.

```
require(mixIndependR)
x \le - data.frame(STR1=c(12,13,13,14,15,13,14,12,14,15),
               STR1_1=c(12,14,13,15,13,14,13,12,14,15),
               SNP1=c("A","T","A","A","T","A","A","T","T","A"),
               SNP1_1=c("A","T","T","T","A","T","A","A","T","T"))
p <- AlleleFreq(x)
```

```
g <- GenotypeFreq(x,p,expect=FALSE)
g0 <- GenotypeFreq(x,p,expect=TRUE)
HWE.Chisq(g,g0,rescale.p=FALSE,simulate.p.value=TRUE,2000)
```
HWE.Fisher *Test the Hardy Weinberg Equilibrium with Fisher's exact test###*

# Description

Test the Hardy Weinberg Equilibrium with Fisher's exact test###

# Usage

HWE.Fisher(p,H,y)

# Arguments

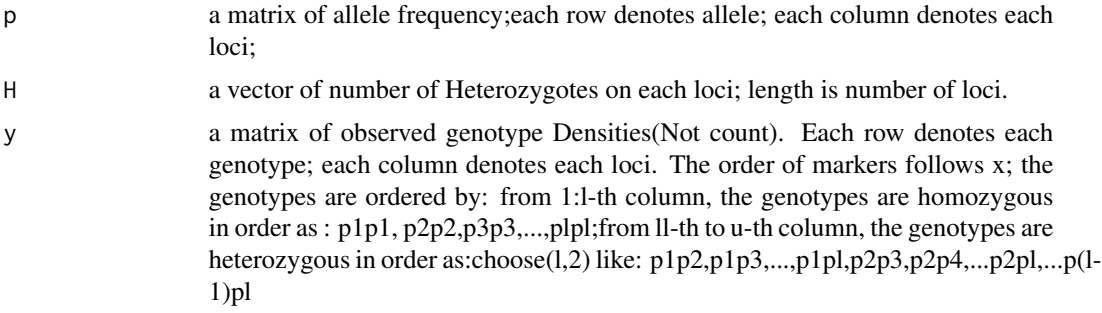

# Details

This function check the Hardy Weinberg Equilibrium with Fisher's exact Test.#####

# Value

a vector of p-values of Fisher's test; ordered by the order of loci in p or x

# References

Weir, B. S. (1996, ISBN:9780878939022)

```
x \le - data.frame(STR1=c(12,13,13,14,15,13,14,12,14,15),
               STR1_1=c(12,14,13,15,13,14,13,12,14,15),
                SNP1=c("A","T","A","A","T","A","A","T","T","A"),
                SNP1_1=c("A","T","T","T","A","T","A","A","T","T"))
p <-AlleleFreq(x)
G \leftarrow GenotypeFreq(x,p,expect = FALSE)
h <- Heterozygous(x)
```
<span id="page-13-0"></span>

# <span id="page-14-0"></span>Prop\_Pvalue 15

```
H <- RxpHetero(h,p,HWE = FALSE)
HWE.Fisher(p,H,G/colSums(G))
```
# Prop\_Pvalue *Loop and Find distribution of P values*

# Description

Loop and Find distribution of P values

#### Usage

Prop\_Pvalue(x,N,B,t,m=NA,Part=FALSE,alpha=0.05)

# Arguments

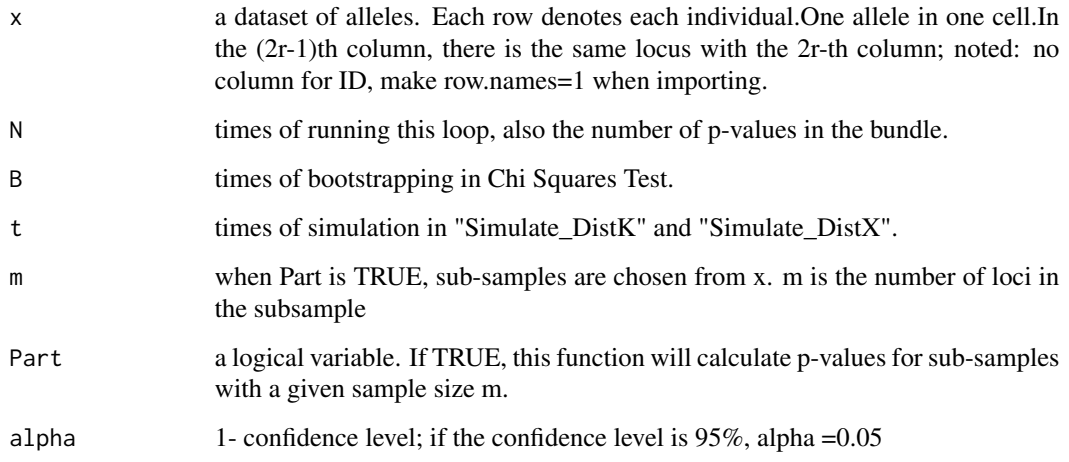

# Details

This function can generate a bundle of p-values for one sample or for fix-sized sub-samples. The bundle of cumulative probabilities and the proportion of p-values(1- cumulative probability, please refer to the description of Dist\_SimuChisq.R) smaller than Alpha are exported.

# Value

a list of bundle of cumulative probabilities for number of heterozygous loci and bundle for number of shared alleles; and the proportions of p values smaller than alpha.

#### Examples

```
x0 <- data.frame(STR1=c(12,13,13,14,15,13,14,12,14,15),
                STR1_1=c(12,14,13,15,13,14,13,12,14,15),
                SNP1=c("A","T","A","A","T","A","A","T","T","A"),
                SNP1_1=c("A","T","T","T","A","T","A","A","T","T"),
                STR2=c(10,12,11,9,10,12,11,12,12,10),
                STR2_1=c(10,9,11,11,10,12,10,10,12,9),
                SNP2=c("C","C","G","G","G","G","C","G","G","C"),
                SNP2_1=c("C","C","G","G","C","G","C","C","G","G"))
Prop_{\text{}Pvalue(x0,3,10,10,m=2,Part} = TRUE, alpha = 0.05)
```
RealProAlleleShare *Calculate the Real Probability of 0,1 and 2 Shared Alleles###*

#### Description

Calculate the Real Probability of 0,1 and 2 Shared Alleles###

#### Usage

```
RealProAlleleShare(AS)
```
#### Arguments

AS a matrix/double of no. of Shared alleles, made up with 0,1 and 2; Outcome of "AlleleShare Table". Each column denotes each locus. Each row denotes each individual.

# Details

This function Calculates the density of 0,1 and 2 Shared Alleles for a set of loci. Usually followed by write.csv(as.data.frame(y), file = " $\sim$ /\*.csv") to export the result of a n x3 matrix.

# Value

a matrix/double of real density of 0,1 and 2 shared alleles for each locus. Each row denotes each locus. The first column denotes the probability of 0 shared alleles, the second denotes 1 shared allele, the third denotes 2 shared alleles.

```
AS<-matrix(sample(c(0:2),20,replace=TRUE,prob=c(0.3,0.3,0.4)),nrow=5)
RealProAlleleShare(AS)
```
<span id="page-15-0"></span>

<span id="page-16-0"></span>

Calculate Real or Expected Average Heterozygosity at each locus

# Usage

RxpHetero(h,p,HWE)

#### Arguments

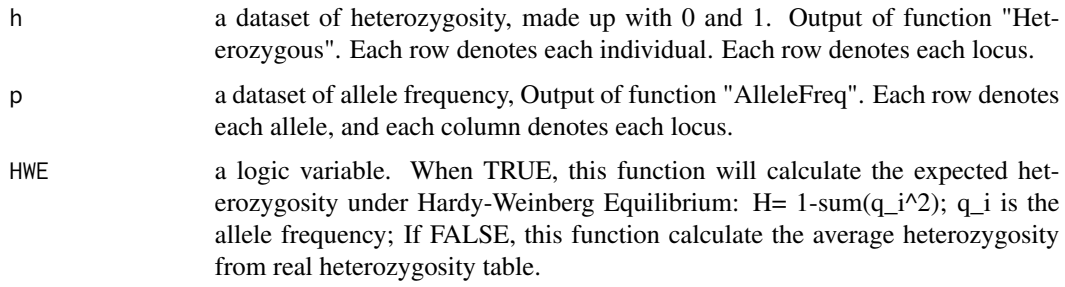

# Details

This function calculate average heterozygosity at each locus.Output a vector of number of loci.

# Value

a vector of average heterozygosity on each loci.

# References

Chakraborty, R., & Jin, L. (1992, ISSN:1432-1203) <doi:10.1007/BF00197257>

```
x \le - data.frame(STR1=c(12,13,13,14,15,13,14,12,14,15),
               STR1_1=c(12,14,13,15,13,14,13,12,14,15),
               SNP1=c("A","T","A","A","T","A","A","T","T","A"),
               SNP1_1=c("A","T","T","T","A","T","A","A","T","T"))
require(mixIndependR)
h <- Heterozygous(x)
p <- AlleleFreq(x)
RxpHetero(h,p,HWE=TRUE)
```
<span id="page-17-0"></span>

Generate a Bundle of Simulated distributions for No. of heterozygous loci with known heterozygosites

# Usage

Simulate\_DistK(H,m,t)

# Arguments

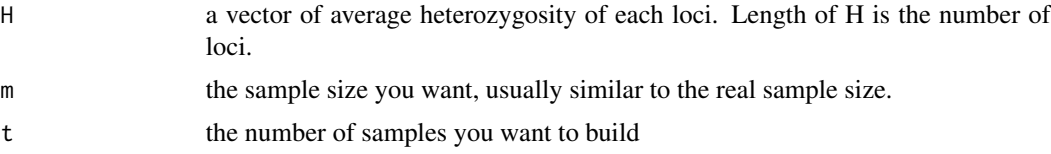

#### Details

This function generates multinomial distribution for loci known the heterozygosity and build the simulated distribution for no. of heterozygous loci.

#### Value

a matrix of frequencies of No. of Heterozygous Loci. Each row denotes each simulated sample; Each column denotes each No. of Heterozygous loci, from 0 to length of H.

#### Examples

Simulate\_DistK(runif(10),500,100)

Simulate\_DistX *Build a simulated distribution for No. of Shared Alleles*

#### Description

Build a simulated distribution for No. of Shared Alleles

#### Usage

Simulate\_DistX(e,m,t)

# Arguments

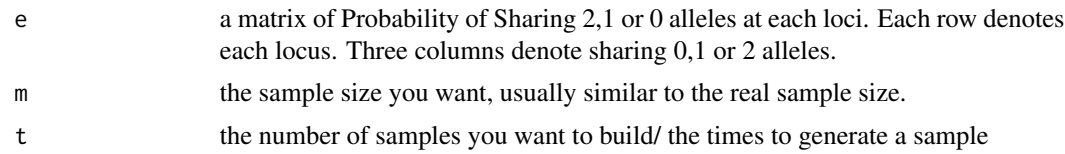

# Details

This function generates multinomial distribution for loci known the Allele Frequency and Expected Probability of Shared 2,1 or 0 alleles

# Value

y a matrix of frequencies of No. of shared alleles. Each row denotes each simulated sample; Each column denotes each No. of shared alleles, from 0 to 2e length of e.

```
e0 < -data.frame("P0" = runif(5, min = 0, max = 0.5), "P1" = runif(5, 0, 0.5))e<-data.frame(e0,"P2"=1-rowSums(e0))
Simulate_DistX(e,500,10)
```
# <span id="page-19-0"></span>Index

AlleleFreq, [2](#page-1-0) AlleleShare\_Table, [3](#page-2-0) ComposPare\_K, [4](#page-3-0) ComposPare\_X, [5](#page-4-0) counta, [6](#page-5-0) Dist\_SimuChisq, [8](#page-7-0) DistAlleleShare, [6](#page-5-0) DistHetero, [7](#page-6-0) ExpProAlleleShare, [9](#page-8-0) FreqAlleleShare, [10](#page-9-0) FreqHetero, [10](#page-9-0) GenotypeFreq, [11](#page-10-0) Heterozygous, [12](#page-11-0) HWE.Chisq, [13](#page-12-0) HWE.Fisher, [14](#page-13-0) Prop\_Pvalue, [15](#page-14-0) RealProAlleleShare, [16](#page-15-0) RxpHetero, [17](#page-16-0) Simulate\_DistK, [18](#page-17-0) Simulate\_DistX, [18](#page-17-0)